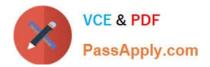

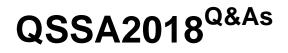

Qlik Sense System Administrator Certification Exam

# Pass QlikView QSSA2018 Exam with 100% Guarantee

Free Download Real Questions & Answers PDF and VCE file from:

https://www.passapply.com/qssa2018.html

100% Passing Guarantee 100% Money Back Assurance

Following Questions and Answers are all new published by QlikView Official Exam Center

Instant Download After Purchase

100% Money Back Guarantee

- 😳 365 Days Free Update
- 800,000+ Satisfied Customers

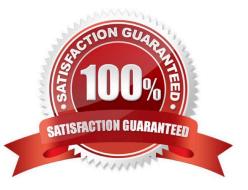

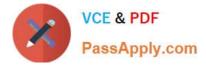

#### **QUESTION 1**

A system administrator is installing and configuring a new Qlik Sense deployment. The system administrator completes the following steps: Makes sure the IT-provisioned server, named Server1, meets the required specifications Installs Qlik Sense on Server1 Tests the installation by opening Qlik Sense from the server desktop shortcut Modifies default virtual proxy prefix to "qliksense" Creates a new virtual proxy for users with a prefix of "QSE" Links the new virtual proxy to the central proxy Configures the new virtual proxy to load balance with the central node Configures the new virtual proxy host white list with the server name, FQDN, and server IP address

When the system administrator tests the new virtual proxy using the URL, http://Server1/sense/hub, this error message displays:

Error 404 The requested resource cannot be found

What is causing this error?

- A. The new central proxy was NOT created
- B. The incorrect virtual proxy was used in the test
- C. The new virtual proxy is configured incorrectly
- D. The central proxy was NOT configured correctly
- Correct Answer: C

Reference: https://support.glik.com/articles/000009039

#### **QUESTION 2**

A system administrator creates a new content library to give the developers access to images. The system administrator tests the new library in the Qlik Management Console (QMC) by adding an image into a text and image object in an app on the hub. The developers are unable to see the new content library, but can see the default library.

What should the administrator do to make sure the developers have access to the new content library?

- A. Build a security rule to give access to the new content library
- B. Have the users create their own individual content libraries in the QMC
- C. Have the users upload their own images to the app in the hub
- D. Store all required images in the default content library

Correct Answer: A

Reference: https://community.qlik.com/t5/Qlik-Sense-App-Development/Content-libraries-access/mp/756011

## **QUESTION 3**

A system administrator needs to upgrade the environment to the latest version of Qlik Sense Enterprise and decides to

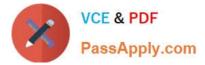

create a backup.

Which three items should the administrator back up? (Choose three.)

- A. Qlik Sense certificates
- B. Qlik Sense Repository Database
- C. Qlik Sense ProgramData files
- D. Shared persistence file share
- E. Qlik Sense apps

Correct Answer: ABD

### **QUESTION 4**

A security audit revealed problems with the newly installed multi-node environment. The environment was deployed using the default settings for the central and rim nodes. All possible services have been added to the rim node.

The audit was based on the current IT security policy when states: All traffic between servers should be encrypted 256-bit encryption is required Traffic between client and server should be encrypted and trusted iOS devices must be supported Password length must be at least eight characters and include at least one number and one special character

What should the system administrator deploy to meet these requirements?

- A. A reverse proxy in the DMZ
- B. A third-party trusted certificate
- C. A certificate with third-party VPN
- D. A web app firewall in the environment

Correct Answer: B

Reference: https://help.qlik.com/ru-RU/sense/February2019/Subsystems/PlanningQlikSenseDeployments/ Content/Sense\_Deployment/Server-Security.htm

### **QUESTION 5**

A system administrator has a multi-node Qlik Sense environment with one central node and one rim node.

Users report that they see old data in the apps. One data source adds two million rows per day. The time

required to complete the reload task increases every day, which causes dependent tasks to miss their

schedule.

The system administrator decides to add a rim node.

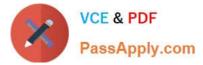

Which services should run on the rim node?

- A. Engine and Scheduler
- B. Scheduler and Proxy
- C. Engine and Proxy
- D. Dispatcher and Scheduler

Correct Answer: A

Reference: https://community.qlik.com/t5/Qlik-Sense-Deployment-Management/Run-reload-task-oncentral-node-and-rim-node/td-p/1550389

QSSA2018 PDF Dumps

**QSSA2018 Practice Test** 

**QSSA2018 Braindumps**